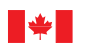

## Now and Tomorrow Excellence in Everything We Do

### with Others • Continuous Learning • Thinking • Computer Use • Reading • Writing • Oral Communication • Working with Others • Continuous L N Skills and Employment orking with Others • Continuous Learning • Thinking • Computer Use • Reading • Document Use • Numer T Office of Literacy and Essential Skills neracy . Writing . Oral Communication . . Continuous Learning . Thinking . Compu Communication • Working with Others • Computer Use • Reading • Document Use • Numeracy • Writing • Oral Communication • Working with Others • Continuous Learning • Thinking • • Reading • Document Use •

### $\sigma$  • Thinking • Document  $\sigma$  Use • Numeracy  $\sigma$  Thinking  $\sigma$  Reading •  $\sigma$ nication • Working with Others • Continuous Learning • Thinking • Computer Use • Reading • Document Use • Numeracy • Writing • Oral Working with Others • Continuous Learning • Thinking • Computer Use • Computer Use Self-Assessment

Learning • Reading • Document Use • Numeracy • Writing • Oral Communication • Working with Others • Continuous Learning • Thinking • Computer Use • Document Use • Numeracy • Writing • Reading • **Computer use** is the ability to use computers and other electronic equipment (e.g. fax machine, calculators, automated bank machines). The importance of strong **computer use** skills continues to Communication • Working with Others • Continuous Learning • Thinking • Computer Use • Reading • Numeracy • Writing • Document Use • Oral Communication • Working with Others • Continuous Learning • grow as we become increasingly dependant on technology to carry out our work and daily activities. Complete this self-assessment to help you understand your **computer use** strengths and areas Numeracy • Writing • Oral Communication • Working with Others • Thinking • Computer Use • Reading • Document Use • Numeracy • Writing • Oral Communication • Working with Others • Continuous Learning • Computer Use • Reading • Document Use • Numeracy • Writing • Oral Communication • Working with Others • • Thinking • Computer Use • Reading • Document Use • Numeracy • Writing • Oral Communication • *for improvement.*

Reading • Document Use • Numeracy • Writing • Oral Communication • Working with Others • Continuous Learning • Thinking • Computer Use • Document Use • Numeracy • Writing • Oral Communication • Working

#### Numeracy • Writing • Oral Communication • Working with Others • Continuous Learning • Thinking • Computer Use • Reading • Document Use • Oral Communication • Working with Others • Continuous Learning •  $\text{Instructions:}$  and  $\text{Instructions:}$ Instructions:

- 1. Read each statement in Section 1 and place a check mark in the column that best describes how well Working with Others • Continuous Learning • Thinking • Computer Reading • Reading • Document Use • Writing • Oral Communication • Working with Others • Continuous Learning • Thinking • Computer Use • you can complete that task. **Tip:** Think about your work and life experiences as you consider each task.
- Computer Use Reading Document Use Writing Oral Communication Working with Others Continuous Learning Thinking Document Use Numeracy Writing Oral Communication Working with 2. Review your responses for each task. If you have checked five or more in the "Somewhat" and/or "No" columns, you may want to consider upgrading your **computer use** skills. Computer Use • Reading • Numeracy • Writing • Oral Communication • Working with Others • Continuous Learning • Thinking • Computer Use • Reading • Document Use • Oral Communication • Working with
- 3. Complete Section 2 to identify your training needs. The same of the section of the section of the section of the section of the section of the section of the section of the section of the section of the section of the s

### $C_{\rm tot}$  +  $C_{\rm tot}$  +  $C_{\rm tot}$  +  $C_{\rm tot}$  +  $C_{\rm tot}$  +  $C_{\rm tot}$  +  $C_{\rm tot}$ Section 1: Self-Assessment

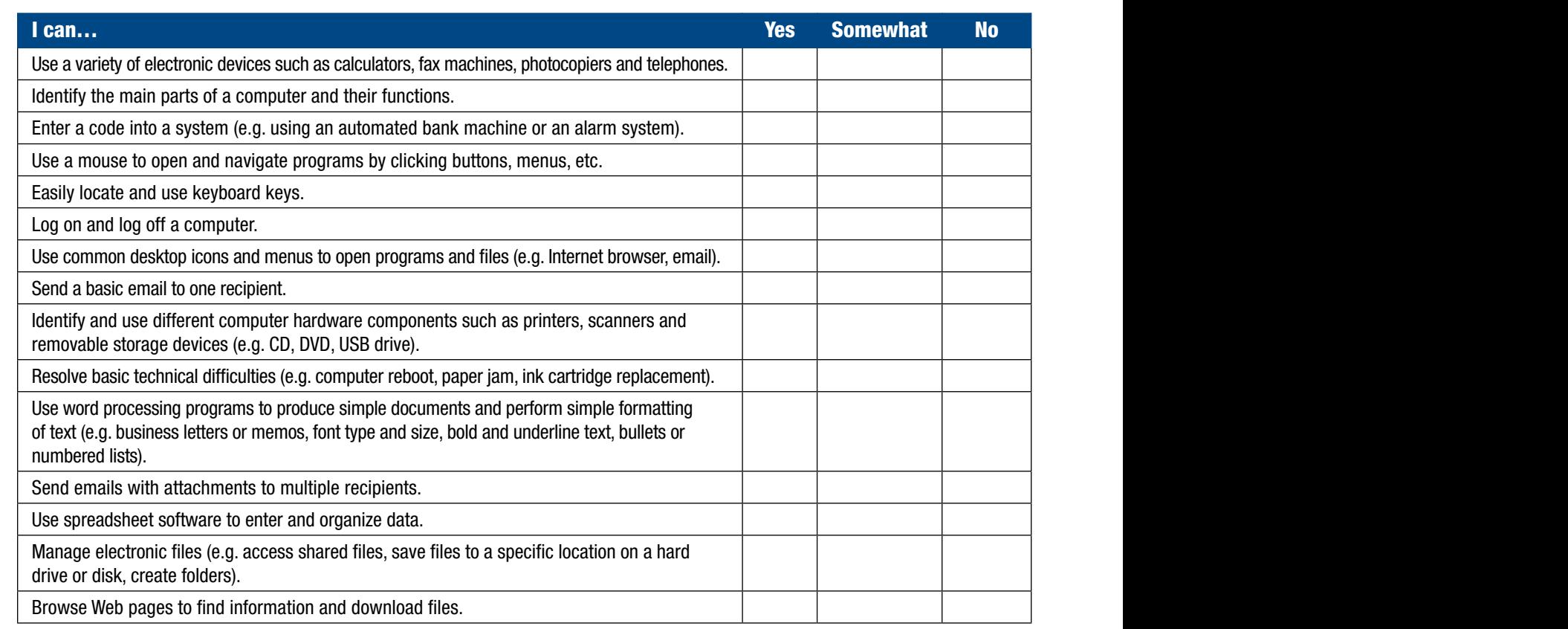

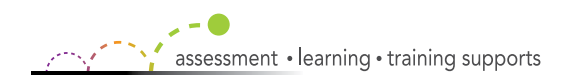

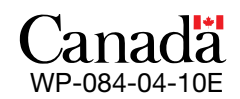

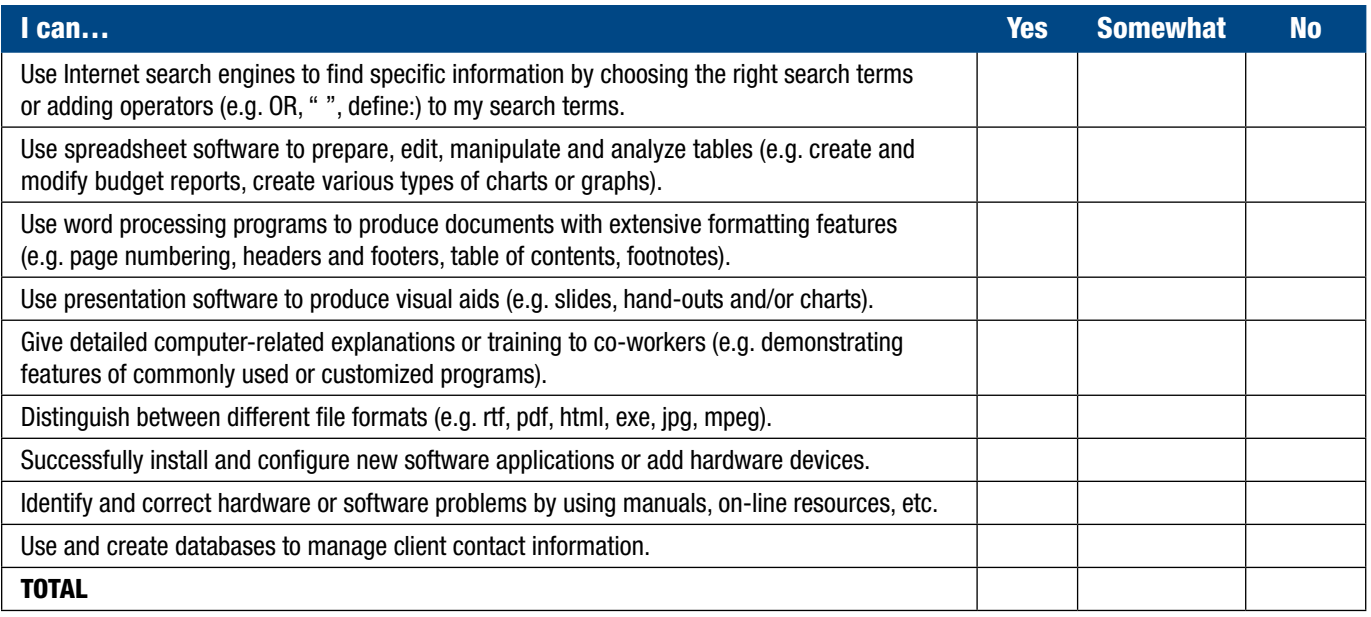

# **Section 2: Personal Development**

Completing this section will help you make informed training decisions.

- Look at the "Yes" column in Section 1 to identify your strengths and record them below.
- Look at the "Somewhat" and/or "No" columns in Section 1 to identify the areas that you need to develop or strengthen and record them below.

## Computer use STRENGTHS:

*I am confident that I can…*

*E.g. use common desktop icons and menus to open programs and files.*

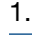

2.

*Tip:* Consider using your strengths to help a colleague, friend or family member improve their **computer use** skills.

## Areas for Improvement:

I would like to improve my ability to... The contract of the contract of the contract of the contract of the contract of the contract of the contract of the contract of the contract of the contract of the contract of the c

E.g. install and configure new software applications or add hardware devices.

- Numeracy Writing Oral Communication Working with Others Continuous Learning Thinking Computer Use Numeracy Writing Oral Communication Working with Others Continuous Learning 1.
- $n = 2$ Reading • Document Use • Numeracy • Writing • Oral Communication • Thinking • Computer Use • Reading • Document Use • Numeracy • Writing • Oral Communication • Working with Others • Continuous 2.

**Tip:** When developing your training plan, focus on improving one or two abilities at a time.

### $\mathbf{V}$ : Learning variation  $\mathbf{C}$  Use • Computer Use •  $\mathbf{C}$  and  $\mathbf{C}$  and  $\mathbf{C}$  and  $\mathbf{C}$  and  $\mathbf{C}$   $\mathbf{C}$  •  $\mathbf{C}$ **Example 20 Example 20 Example 20 Example 20 ELARNING, WORK and LIFE**

Thinking • Computer Use • Reading • Document Use • Writing • Oral Communication • Working with Others • Continuous Learning • Thinking • Computer Use • Reading • Document Use • Numeracy • Oral Commu-

 $\mathcal{P}_{\text{max}}$  • Reading • Numeracy • Numeracy •  $\mathcal{P}_{\text{max}}$  •  $\mathcal{P}_{\text{max}}$  •  $\mathcal{P}_{\text{max}}$  •  $\mathcal{P}_{\text{max}}$ 

WorkingTo learn more about literacy and essential skills and other related tools, visit lorking and  $\alpha$ Numeracy • Writing • Oral Communication **hrsdc.gc.ca/essentialskills.**<br>Thinking • Computer Use • Reading • Nume**hrsdc.gc.ca/essentialskills.** Others • Continuous Learning • Thinking Thinking • Computer Use • Reading • Numeracy • With Discount Communication • World With Others • Continuous Learning • Thinking Working with Others • Continuous Learning • Thinking • Reading • Document Use • Numeracy • Writing • Oral Communication • Workin

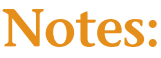

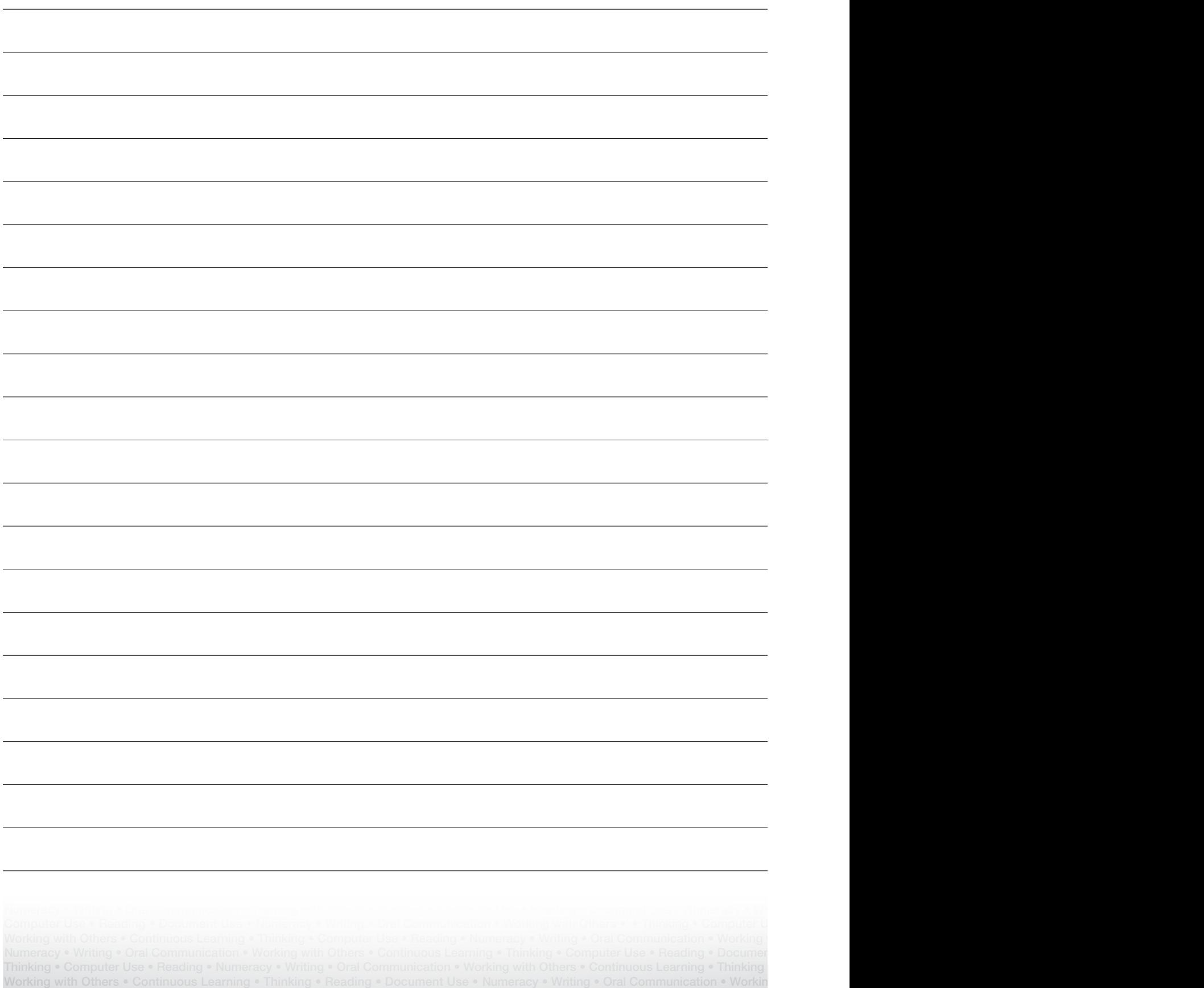

 $\mathcal{P}_{\text{max}}$  • Reading • Numeracy • Numeracy •  $\mathcal{P}_{\text{max}}$  •  $\mathcal{P}_{\text{max}}$  •  $\mathcal{P}_{\text{max}}$  •  $\mathcal{P}_{\text{max}}$ 

## You can order this publication by contacting:

Publications Services Human Resources and Skills Development Canada 140 Promenade du Portage, Phase IV, 12<sup>th</sup> Floor Gatineau, Quebec K1A 0J9

Fax: (819) 953-7260 On-line: www.hrsdc.gc.ca/publications

 $R_{\rm max}$  • Numeracy • Oral Communication •  $\frac{1}{2}$   $\frac{1}{2}$  •  $\frac{1}{2}$  •  $\frac{1}{2}$  •  $\frac{1}{2}$  •  $\frac{1}{2}$  •  $\frac{1}{2}$  •  $\frac{1}{2}$  •  $\frac{1}{2}$  •  $\frac{1}{2}$  •  $\frac{1}{2}$  •  $\frac{1}{2}$  •  $\frac{1}{2}$  •  $\frac{1}{2}$  •  $\frac{1}{2}$  • 1 800 O Canada (1 800 622 6232). If you have a hearing or speech impairment and use a teletypewriter (TTY), call 1-800-926-9105. The control of the control of the control of the control o This • Computer Use •  $\mathcal{N}$  •  $\mathcal{N}$  •  $\mathcal{N}$  •  $\mathcal{N}$  •  $\mathcal{N}$  •  $\mathcal{N}$  •  $\mathcal{N}$  •  $\mathcal{N}$  •  $\mathcal{N}$ This document is available on demand in alternative formats (Large Print, Braille, Audio Cassette, Audio CD, e-Text Diskette, e-Text CD, or DAISY), by contacting

Également disponible en français. Thinking • Computer Use • Reading • Document Use • Writing • Oral Communication • Working with Others • Continuous Learning • Thinking • Computer Use • Reading • Document Use • Numeracy • Oral Commu-

© Her Majesty the Queen in Right of Canada – 2010 New York Canada – 1988 New York Canada – 1988 New York Canada

Working with Others • Continuous Learning • Thinking • Reading • Document Use • Numeracy • Writing • Oral Communication • Worki

 $\mathcal{P}_{\text{max}}$  • Reading • Numeracy • Numeracy •  $\mathcal{P}_{\text{max}}$  •  $\mathcal{P}_{\text{max}}$  •  $\mathcal{P}_{\text{max}}$  •  $\mathcal{P}_{\text{max}}$